## Exemple de programme I2C pour l'afficheur 37349.

Ce programme nécessite l'installation de la librairie U8g2lib disponible dans le gestionnaire de bibliothèques de l'IDE Arduino.

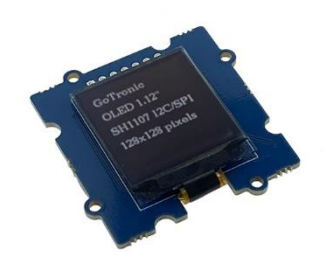

```
#include <Arduino.h>
#include <U8g2lib.h>
#ifdef U8X8 HAVE HW SPI
#include <SPI.h>
#endif
#ifdef U8X8_HAVE_HW_I2C
#include \overline{\text{wise}}.h>
#endif
U8G2_SH1107_SEEED_128X128_1_SW_I2C u8g2(U8G2_R0, /* clock=*/ SCL, /* 
data=*/ SDA, /* reset=*/ \overline{U}8\overline{X}8 PIN NONE);
void setup(void) {
  u8g2.begin();
}
void loop(void) {
 u8g2.firstPage();
  do {
     u8g2.setFont(u8g2_font_ncenB10_tr);
     u8g2.drawStr(0,25,"GoTronic");
     u8g2.drawStr(0,50,"OLED 1.12''");
     u8g2.drawStr(0,75,"SH1107 I2C/SPI");
     u8g2.drawStr(0,100,"128x128 pixels");
  } while ( u8g2.nextPage() );
  //delay(1000);
}
```